# INNEHÅLL

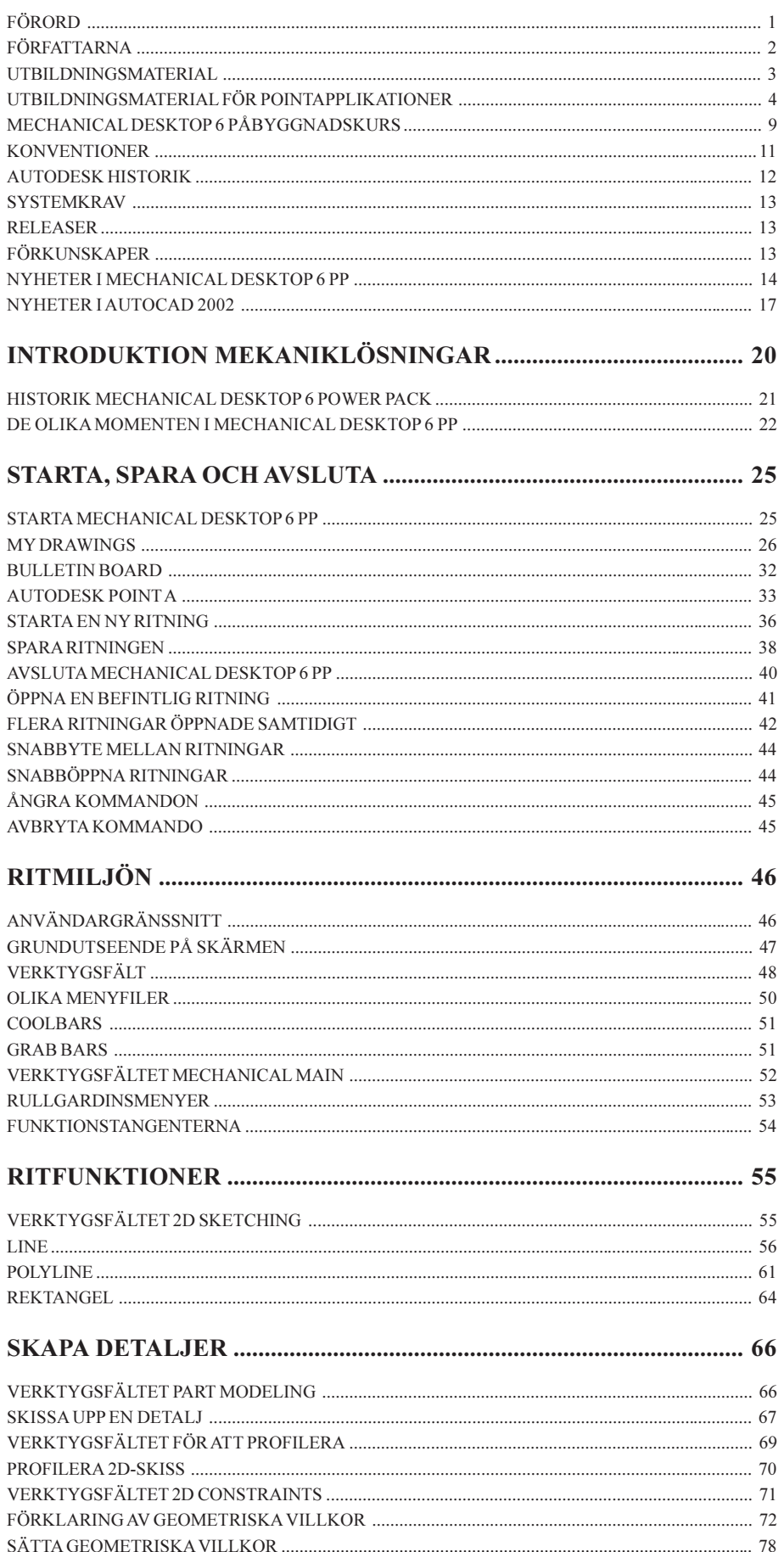

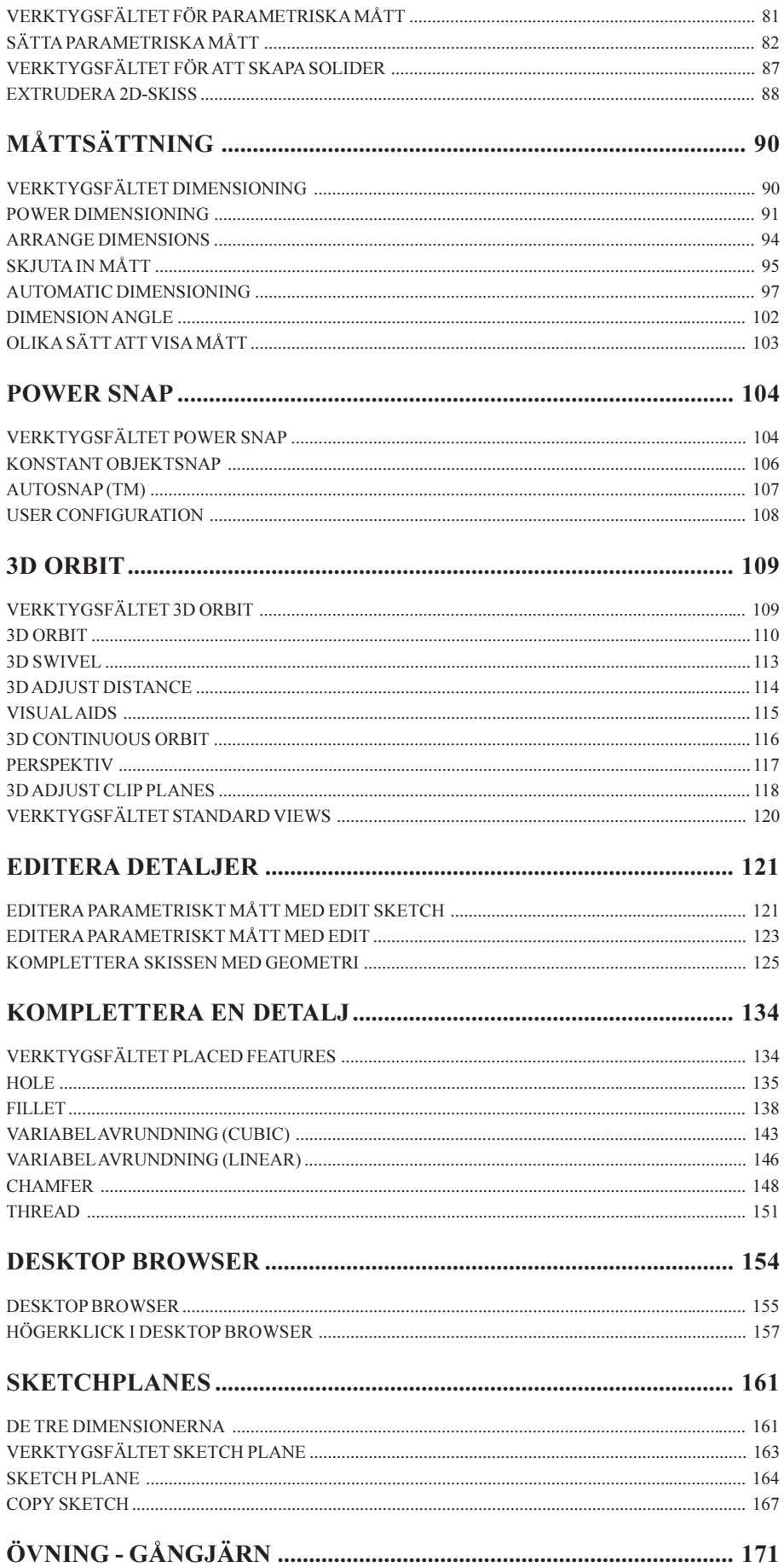

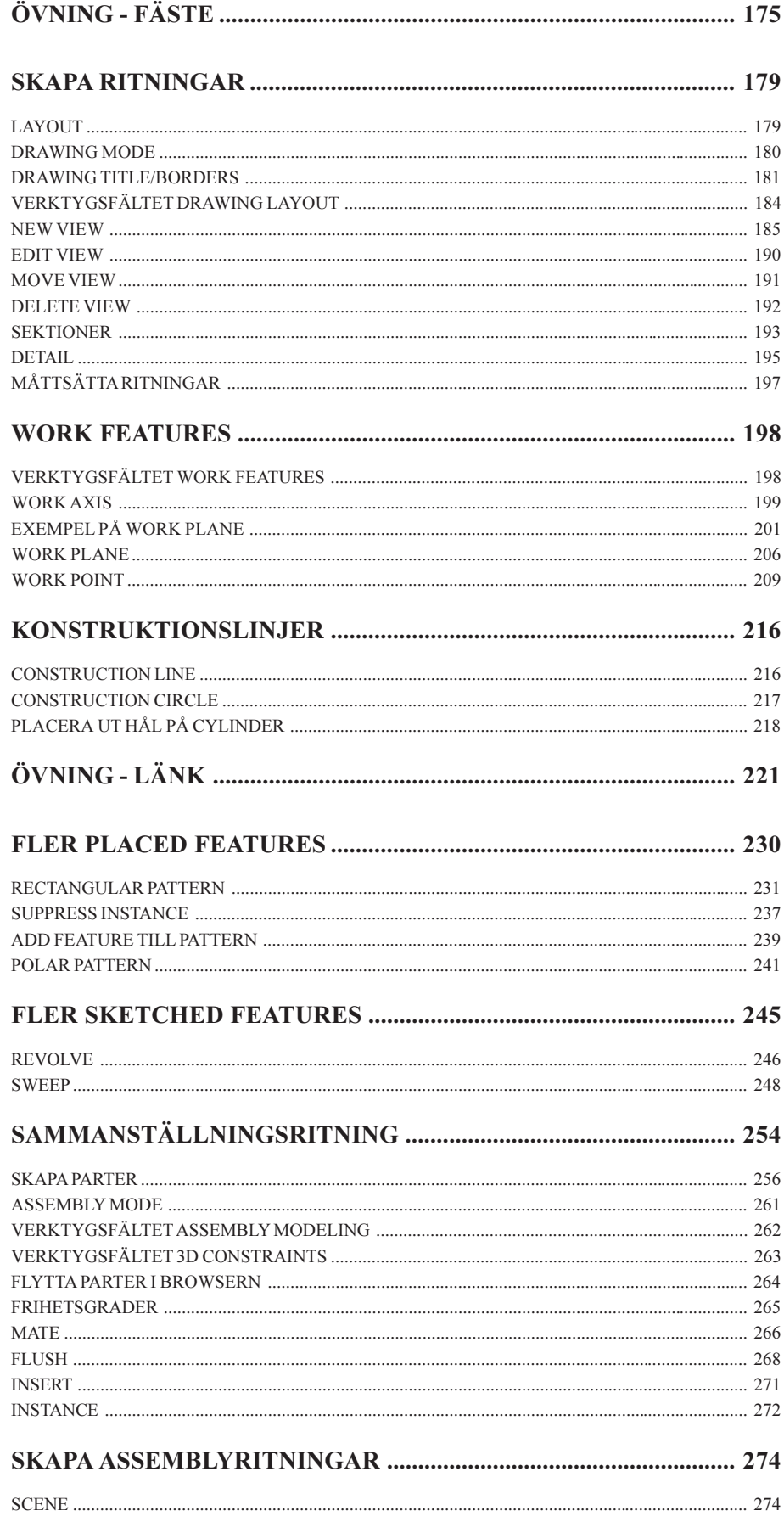

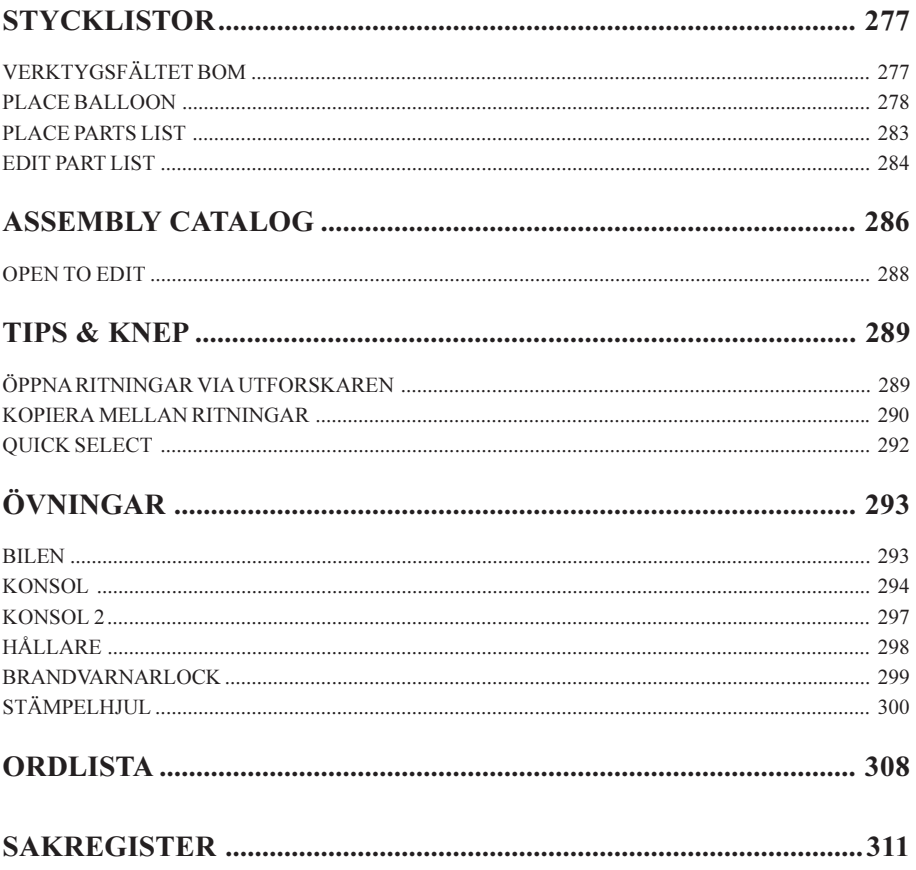